## SAP ABAP table TNC301GI {IS-HCM: EDI Procedure in Institution}

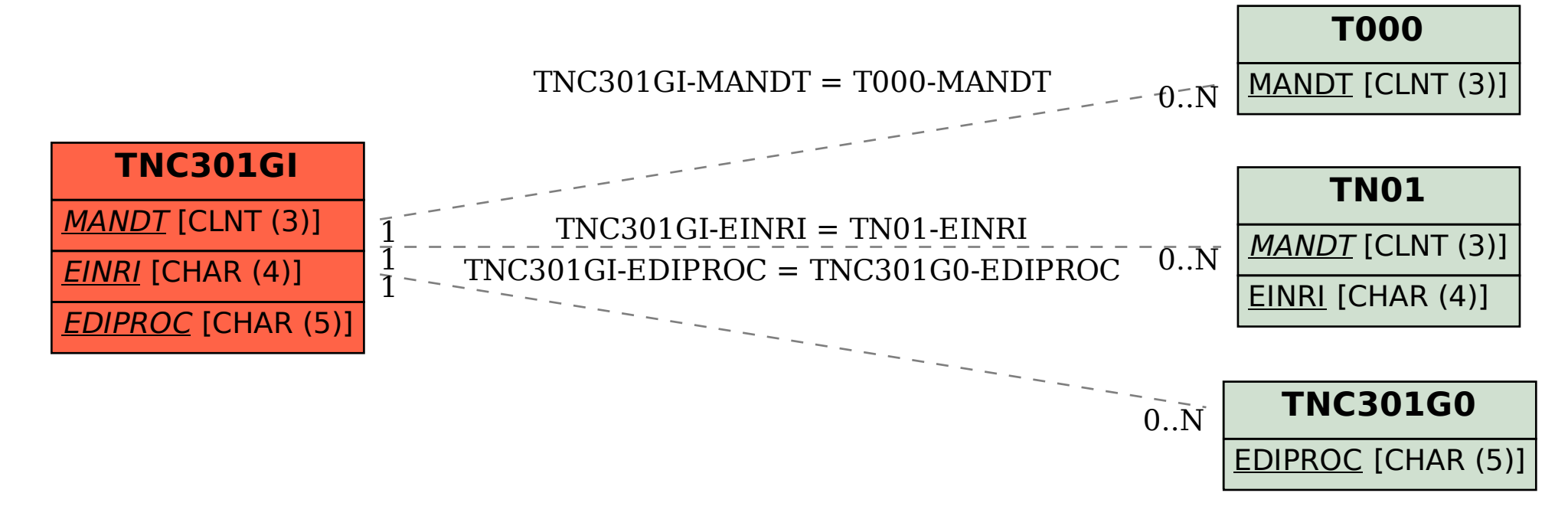